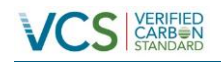

# MONITORING REPORT FOR THE PROJECT *EVIO KUIÑAJI ESE´EJA CUANA,* TO MITIGATE CLIMATE CHANGE, MADRE DE DIOS - PERÚ

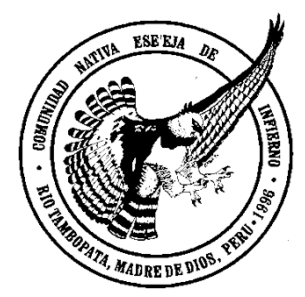

Document Prepared by Asociación para la Investigación y el Desarrollo Integral – AIDER

[www.aider.com.pe](http://www.aider.com.pe/)

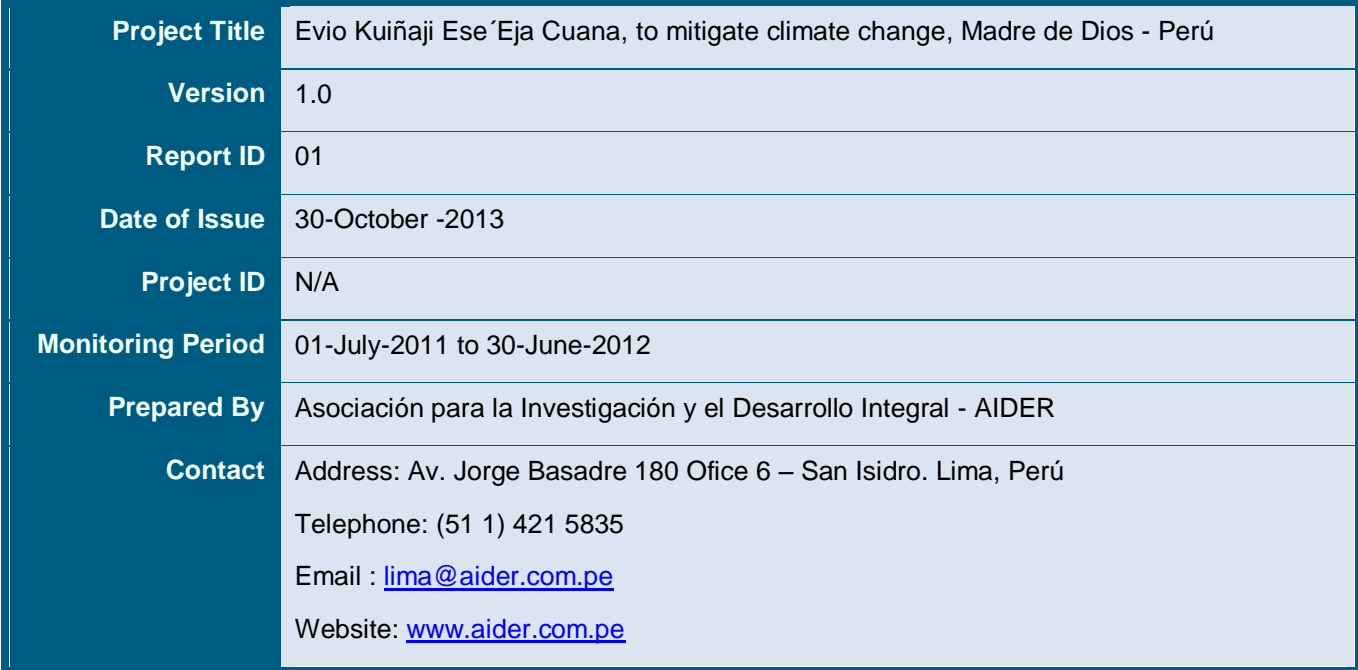

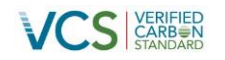

#### **Table of Contents**

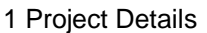

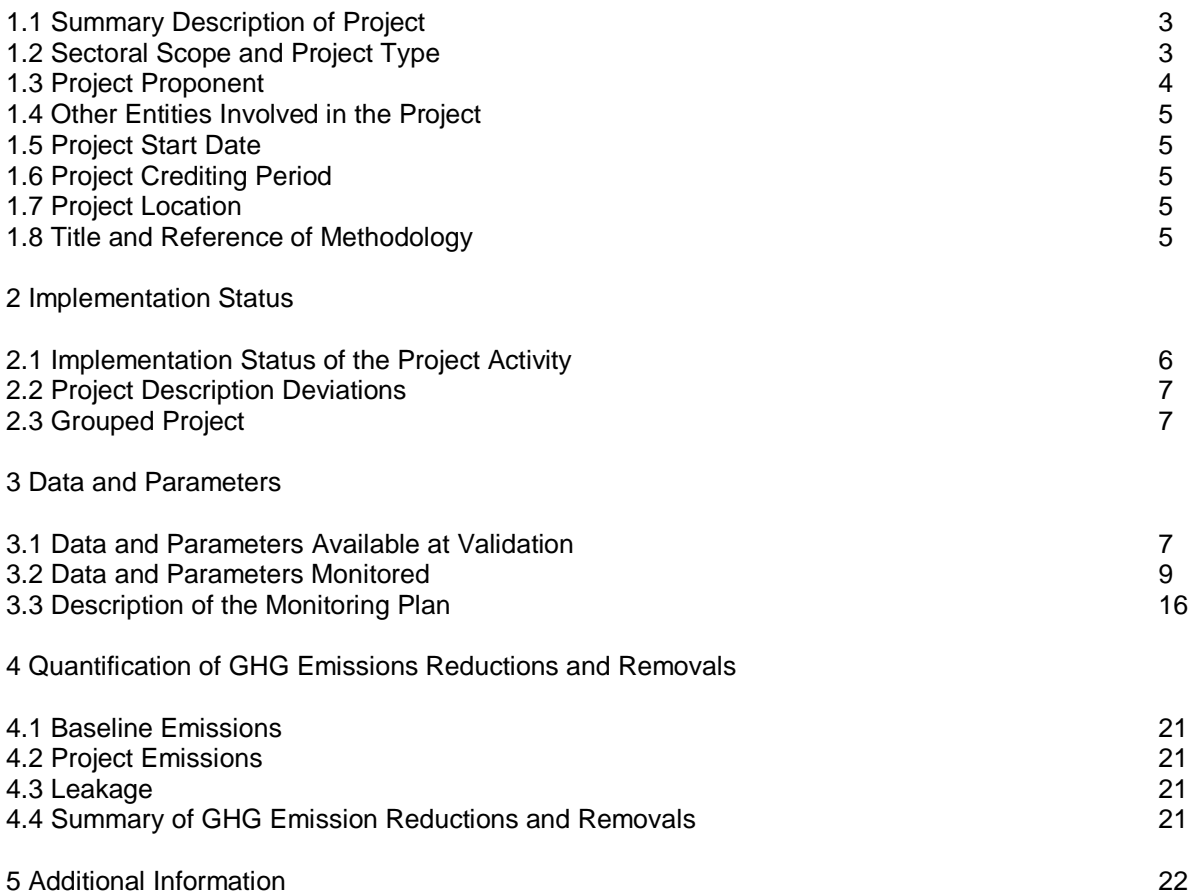

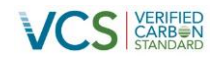

#### **1 PROJECT DETAILS**

#### **1.1 Summary Description of Project**

Madre de Dios is the Amazon region of Peru that records the highest levels of biodiversity in the country, a characteristic that gave it the title of Capital of Biodiversity of Peru in 1994. It is the natural habitat of endangered animal species such as the black caiman (Melanosuchus niger), the harpy eagle (Harpy Eagle), giant otter (Pteronura brasiliensis) and economically important forest species such as the chestnut (Bertholletia excelsa).

Madre de Dios historically has had low levels of deforestation, improved accessibility due to the construction of the South Inter-Oceanic Highway, is increasing the migration and thus, changing land use and forest degradation, the impact can be huge considering the good condition in which we find this area of the country. In this scenario, the advancement of informal gold mining fueled by the rising price of gold, which mode of extraction is highly polluting and causing deforestation in areas adjacent to the rivers of the region, it's added to the problem.

The project will be developed in the area of Ese'eja Infierno Native Community and its Eco-tourism Concession located in the Madre de Dios region, these areas belong politically to the province of Tambopata and Tambopata district, adding a total area of 7749.93 hectares. The purpose of the project is to conserve forests and granting community against the advance of deforestation.

The project aims to reduce the pressure to change the use of land in the project area through the promotion of sustainable economic activities, forest governance and the establishment of conservation agreements previously identified critical areas. These actions are aimed at consolidating a "barrier" against the encroachment of economic (agricultural), carried out in partnership and ongoing coordination with institutions currently conducting conservation activities in the area.

Also strengthen the control and monitoring system of the community and its concession, emphasizing on the formation and operation of forest guards, which have an official recognition of the Regional Directorate of Forestry and Wildlife of Madre de Dios, the representing a community engagement strategy.

With these actions, the project hopes to avoid an annual average net emission of 117,676.00 tCO2 -e according to the reference scenario projected during the first period of 10 years, in which, because of migration and occupation of the land that promotes the operation of the South Inter-Oceanic Highway, averaging 289.76ha deforested per year.

The project includes benefits for the people concerned and to the conservation of biodiversity, beyond the benefits of reducing GHG emissions. To demonstrate this, the project has applied the standards of the Climate, Community & Biodiversity Association (CCBA).

#### **1.2 Sectoral Scope and Project Type**

Sectoral scope 14 – Agriculture, Forestry and Other Land Use

AFOLU project category: Reduced Emissions from Deforestation and Degradation (REDD)

Activity type: Avoiding Unplanned Deforestation and Degradation (AUDD)

The project activity was defined according to the decision tree that is in the methodology (REDD-MF, see section 2.1). It is expected that forest land is converted to non-forest in the scenario without the project, lacking of legal authorization for conversion to non-forest.

The project is individual, not a group

#### **1.3 Project Proponent**

PDD preparation is framed in the project "Sustainable forest management and use of ecosystem services in managed forests of Ese'Eja Native Community of Infierno" executed by AIDER and funded by the International Tropical Timber Organization (ITTO), through its thematic Program on Reducing Deforestation and forest Degradation and Enhancing environmental Services in tropical Forests (REDDES).

Native Community Ese'Eja Infierno and NGO AIDER- Research and Integrated Development Association will be the project proponent.

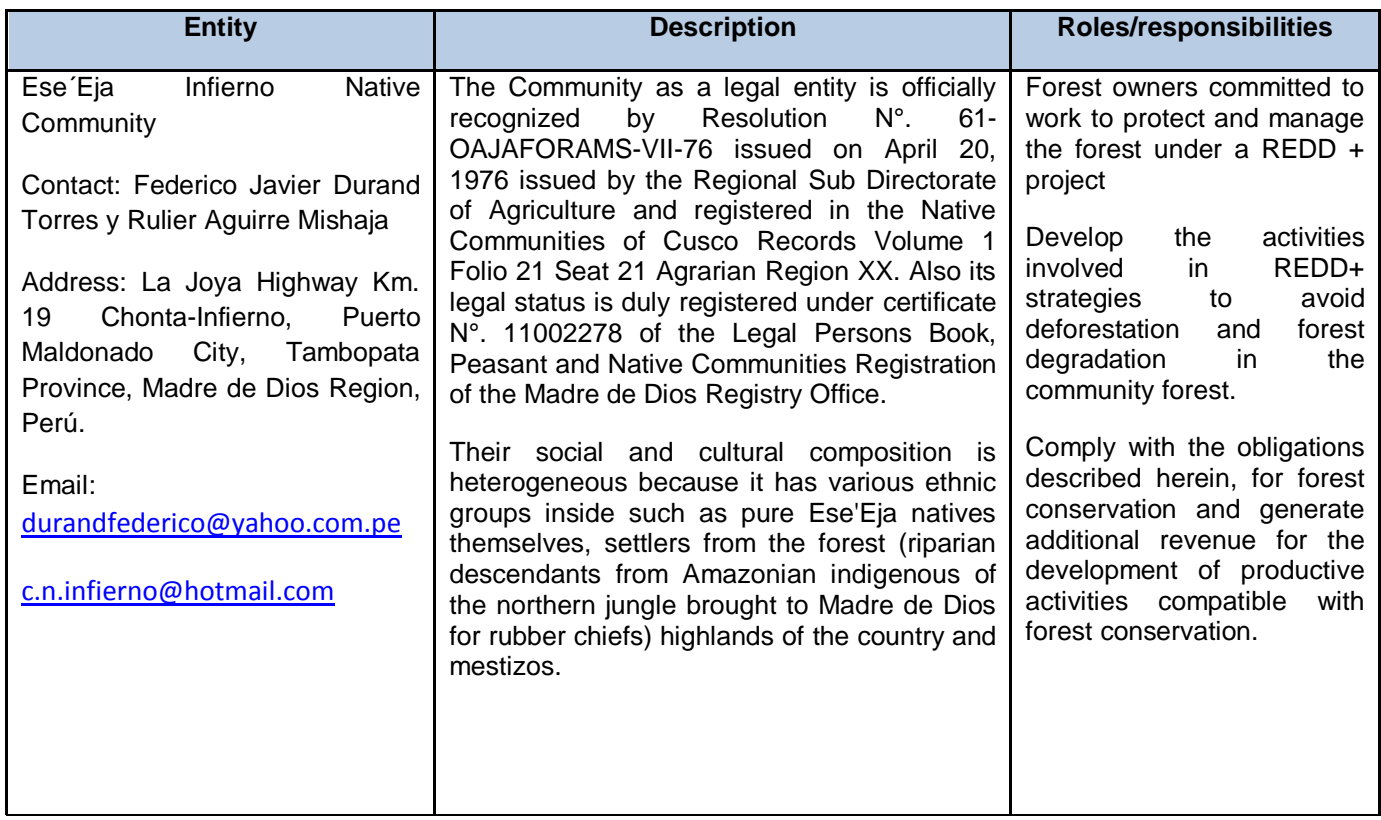

#### Table 1. Description and responsibilities of the project proponents

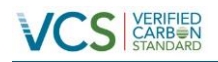

### MONITORING REPORT: *VCS Version 3*

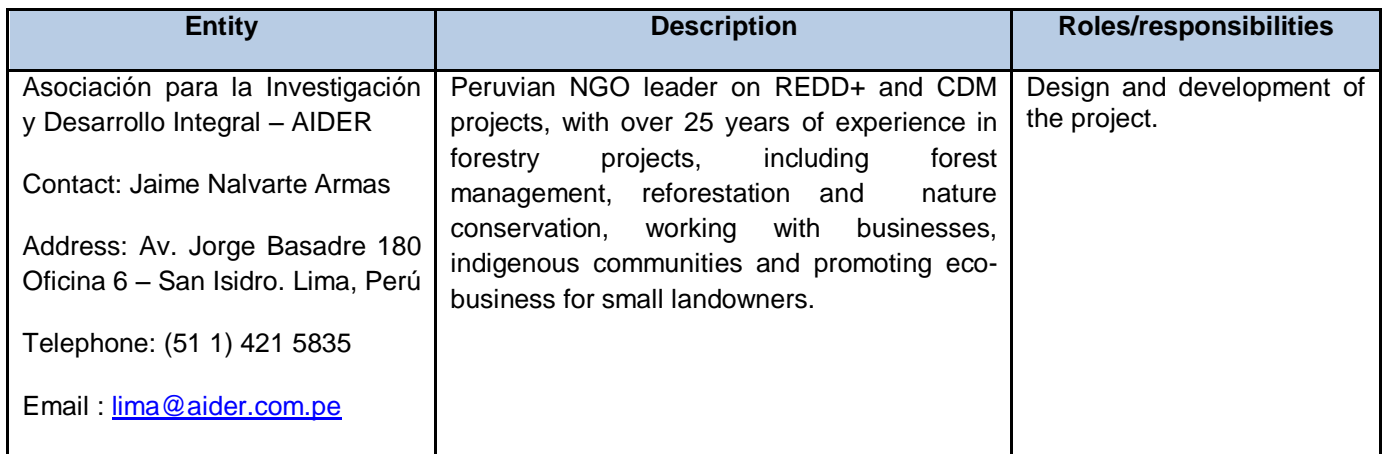

#### **1.4 Other Entities Involved in the Project**

N/A

#### **1.5 Project Start Date**

Project start date: July 01, 2011

#### **1.6 Project Crediting Period**

Project crediting period: 20 years (July 01, 2011 – June 30, 2031). First period of quantified GHG emission reductions: 10 years (July 01, 2011 – June 30, 2021)*.*

#### **1.7 Project Location**

Project Area Name: Ese'eja Infierno Native Community

The Project area is located politically in the Tambopata district, Tambopata province, department and región of Madre de Dios, Republic of Peru. It comprises an area of 7749.93 ha of forest that corresponds to the area of the community forest and the ecotourism concession.

#### **1.8 Title and Reference of Methodology**

Approved VCS Methodology VM0007, REDD Methodology Modules (REDD-MF) version 1.4, developed by Avoided Deforestation Partners. The modules used for monitoring were the following:

- Module VCS VMD0015 "Methods for monitoring of greenhouse gas emissions and removals" (M-MON); version 2.1
- Module VCS VMD0010 "Estimation of emissions from activity shifting for avoided unplanned deforestation" (LK-ASU), version 1.0.
- Module VCS VMD0013 "Estimation of greenhouse gas emissions from biomass burning" (E-BB), version 1.0.

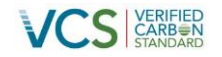

#### **2 IMPLEMENTATION STATUS**

#### **2.1 Implementation Status of the Project Activity**

Status of implementation of the project: underway. The strategy for achieving emission reductions presented in the Project Description has been consolidated in the REDD Strategy document project management "Kuiñaji Ese'Eja Evio Cuana, to mitigate climate change, Madre de Dios – Peru". The monitoring period has been initiated as part of the implementation of the document management in the following activities:

**- Economic activities:** Harvesting and management of community forests; practical training in the use and management of forests, chestnut and palm trees, agroforestry technical training.

**- Forest Governance:** Developing and/or updating the community life plan, update statutes and internal regulations of the community, developed and/or updated guidelines for the operation of the domestic institutions of the community; developing a strategy for the implementation of zoning of communal land; implementation of zoning of the territory of the community; training youth leaders and leaders of the community.

**- Communication and dissemination:** Participatory development of a communication strategy on management and use of natural resources considering cultural aspects; creating mechanisms for internal and external communication about activities in the community.

Annex 1 is the ratio of activities performed during the monitoring period, with relevant supporting documentation.

For **Leakage Monitoring** (determining the amount of deforestation in the leakage belt is actually attributable to the project activity), will implement community monitoring plan developed based on the criteria contained in the Project Design Document validated under standards of the Climate, Community & Biodiversity Alliance (CCBA), this information will be crossing every five years. The estimated proportion of deforestation caused by immigrant populations used to calculate leakage will be estimated every 5 years based on the data that can be obtained from the National Institute of Statistics and Informatics - INEI.

With regard to the **Monitoring and Non-permanence Risk Factors Management,** the following factors will be found subject to monitoring:

#### **Internal Risk**

- Project Management
	- $\circ$  The risk of invasion by outsiders threaten over 50% of the carbon stored on which loans have been issued previously will be monitored every five years.
	- $\circ$  As part of the annual evaluation of AIDER staff, Institutional Monitoring will maintain a multidisciplinary team that includes individuals with all the skills necessary for the implementation of project activities.
- **Financial Viability** 
	- $\circ$  The cash flow of the project will be monitored in year 5, in order to check whether the equilibrium point was reached in accordance with the provisions in the evaluation of nonpermanence risk

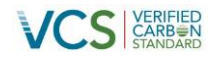

#### **External Risk**

- Populations Involvement
	- $\circ$  It is planned to make consultations to committees and resource user groups within the community, who make up the population potentially affected by the project in the project area<sup>1</sup>; this will be done twice a year.
	- $\circ$  Implementation of community monitoring plan will evaluate the project's positive net impacts on behalf of the population.
- Political Risk: the World Bank governance rate will be monitored annually.
- **Natural Risk**
- Fire: fires are monitored annually, using the procedure described in Annex 4.
- Pests and diseases: information is collected annually by the Regional Agrarian Direction.
- Extreme weather events: data are compiled annually from the National Service of Meteorology and Hydrology - SENAMHI <sup>2</sup>

Non-permanence risk assessment is in Annex 2.

- **2.2 Project Description Deviations** There were no deviations.
- **2.3 Grouped Project** Not applicable.

#### **3 DATA AND PARAMETERS**

#### **3.1 Data and Parameters Available at Validation**

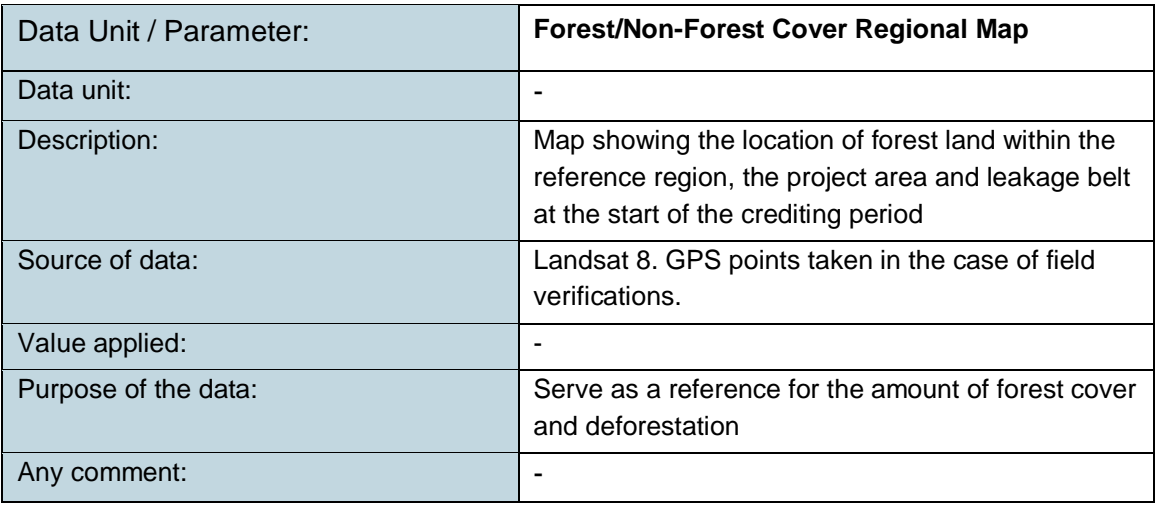

 $\overline{a}$ 

<sup>&</sup>lt;sup>1</sup> Bounded in the project design document CCB, according to the definition in the CCB Standards

<sup>2</sup> http://www.senamhi.gob.pe/include\_mapas/\_dat\_esta\_tipo.php?estaciones=000808

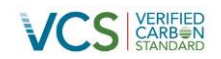

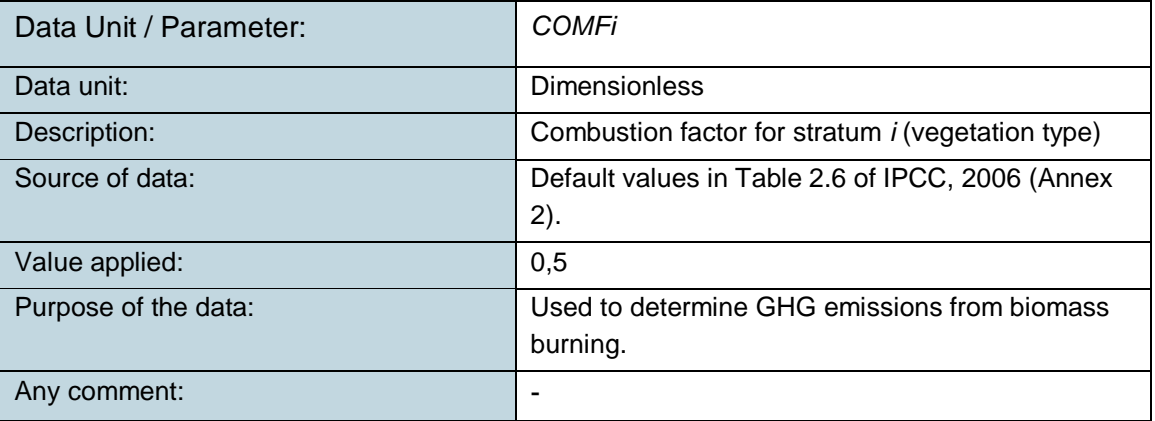

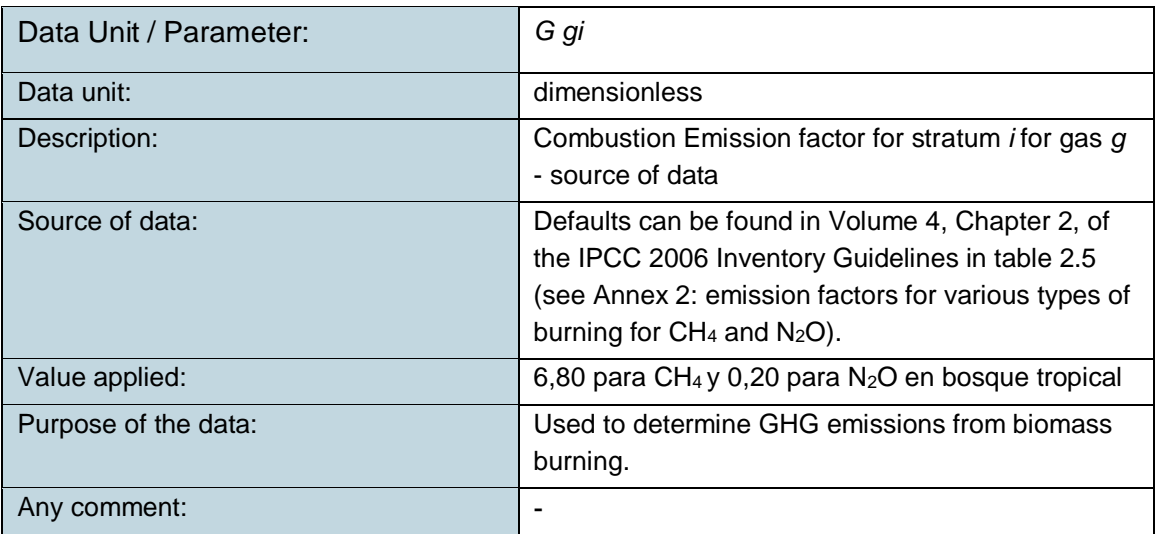

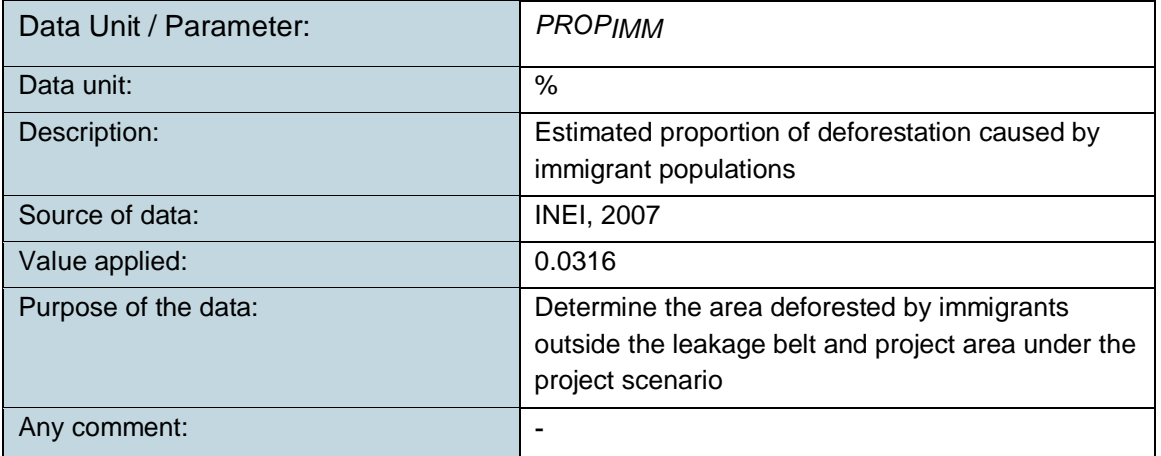

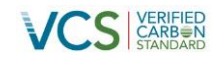

#### **3.2 Data and Parameters Monitored**

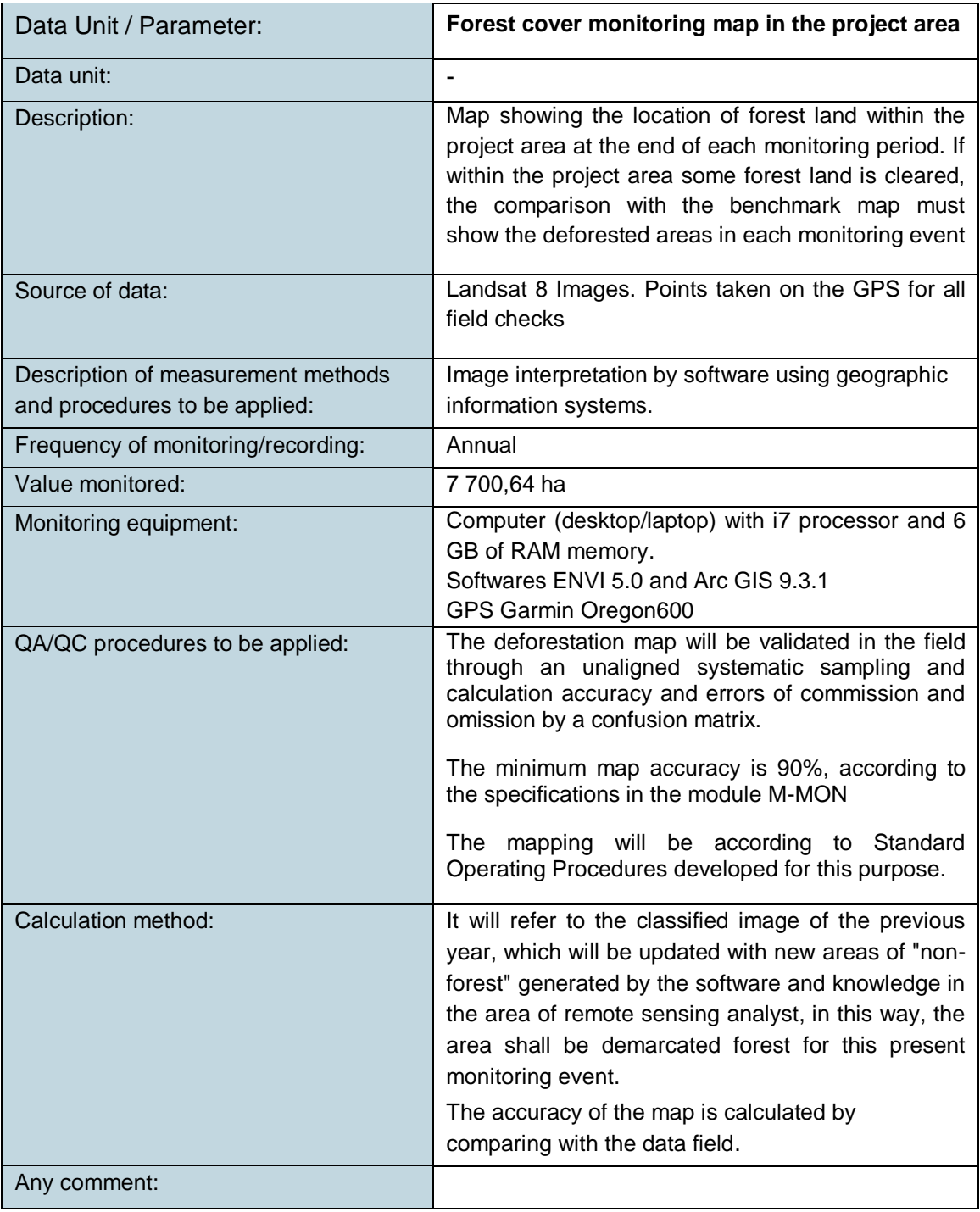

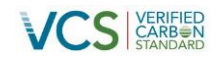

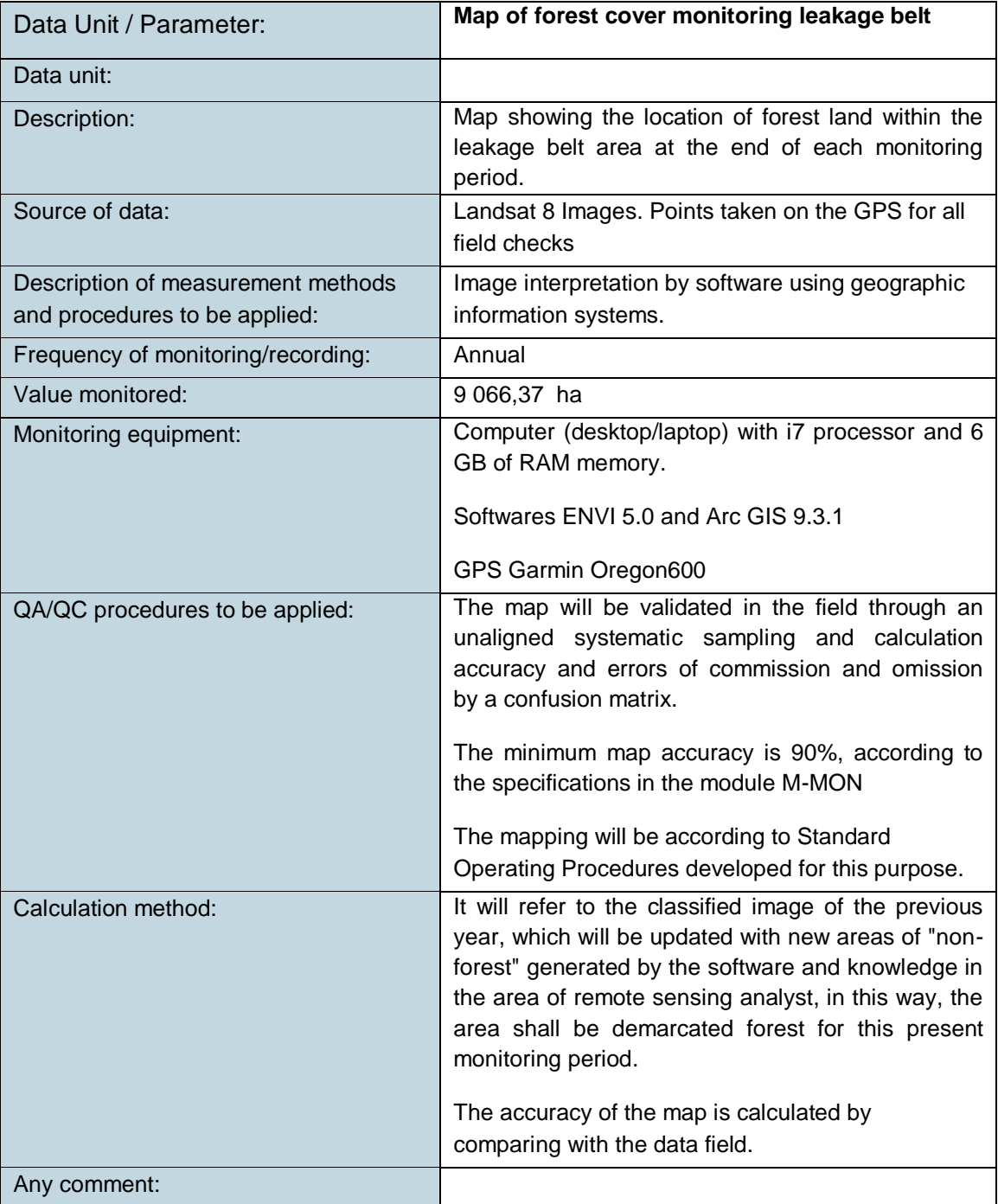

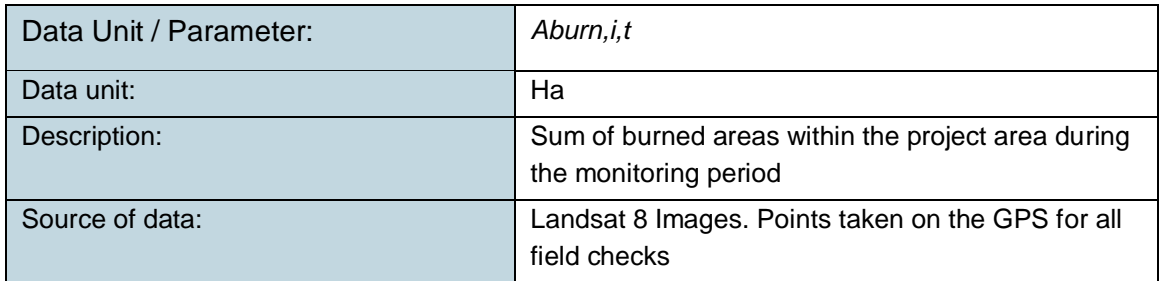

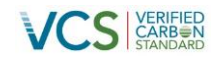

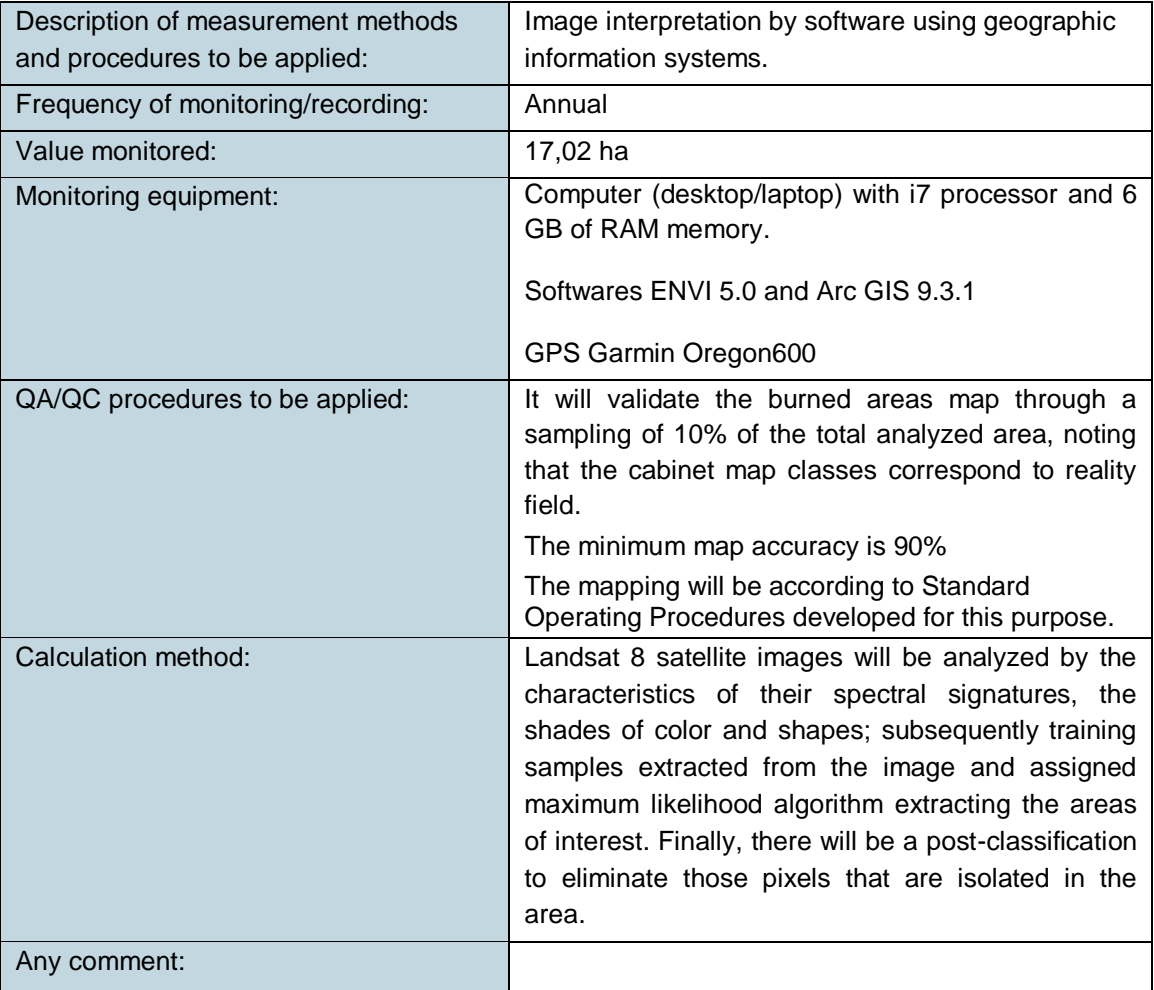

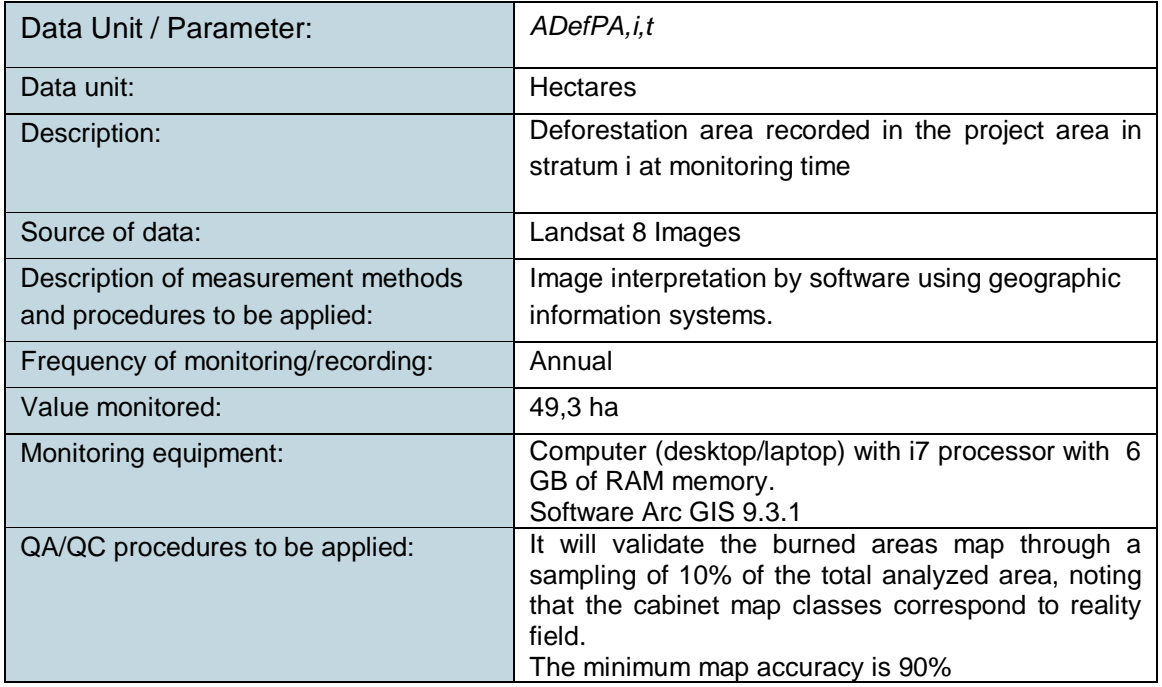

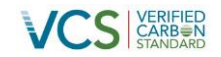

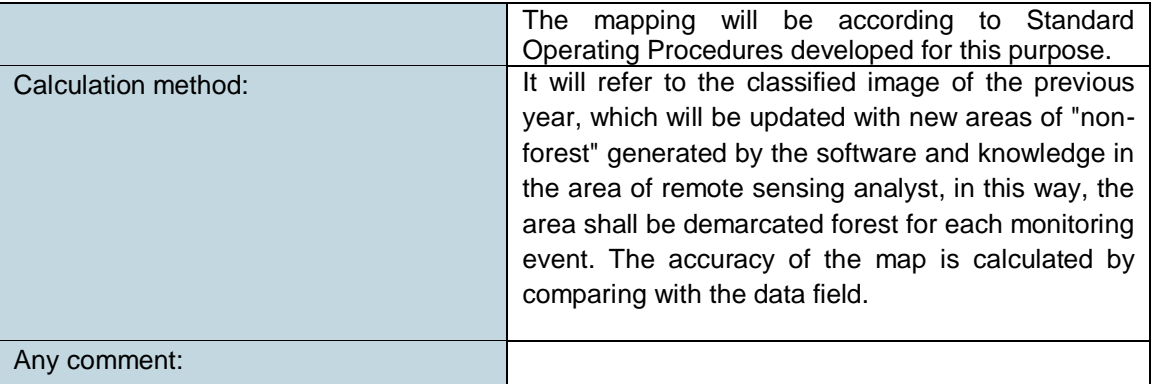

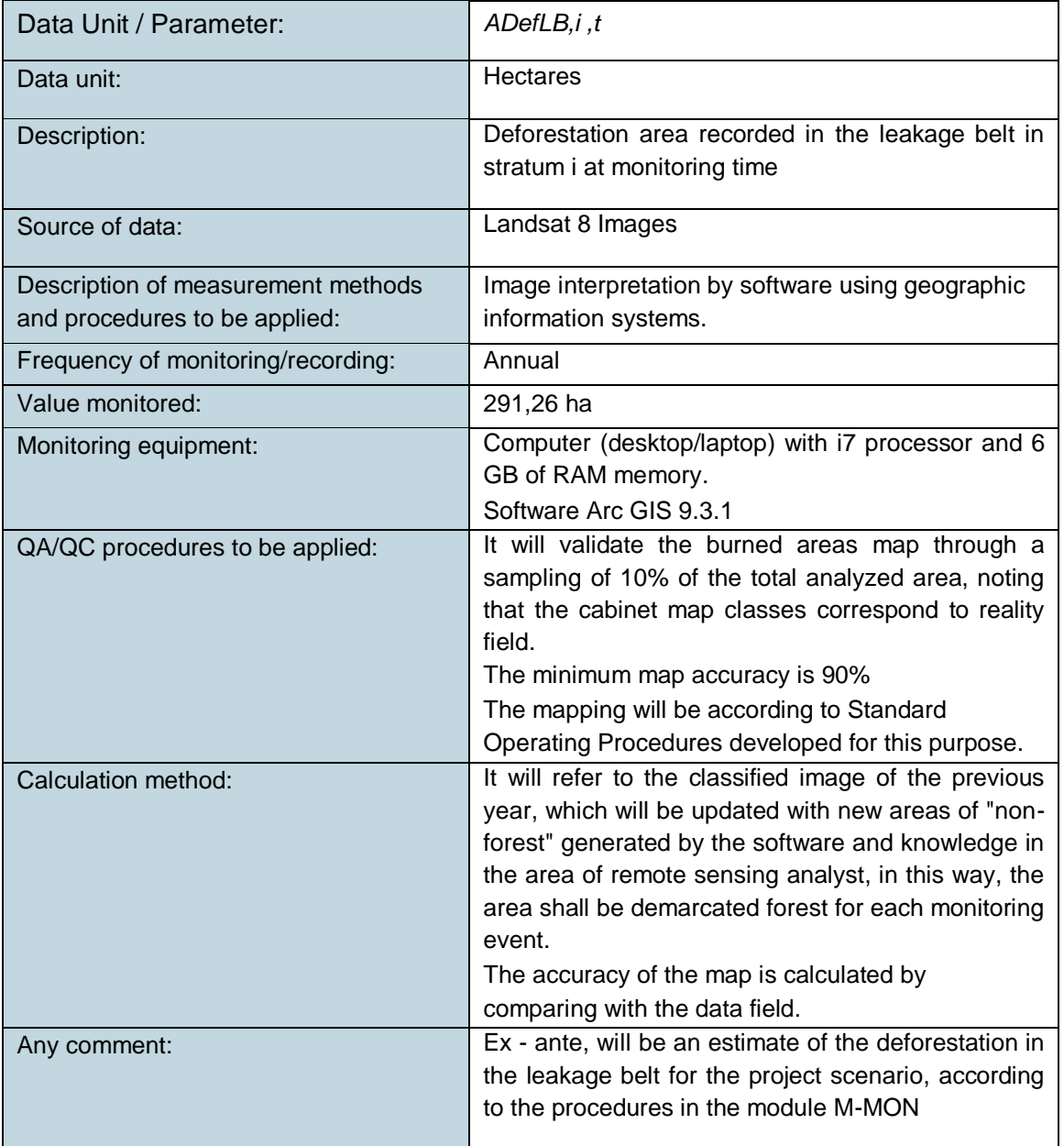

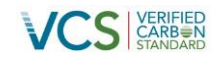

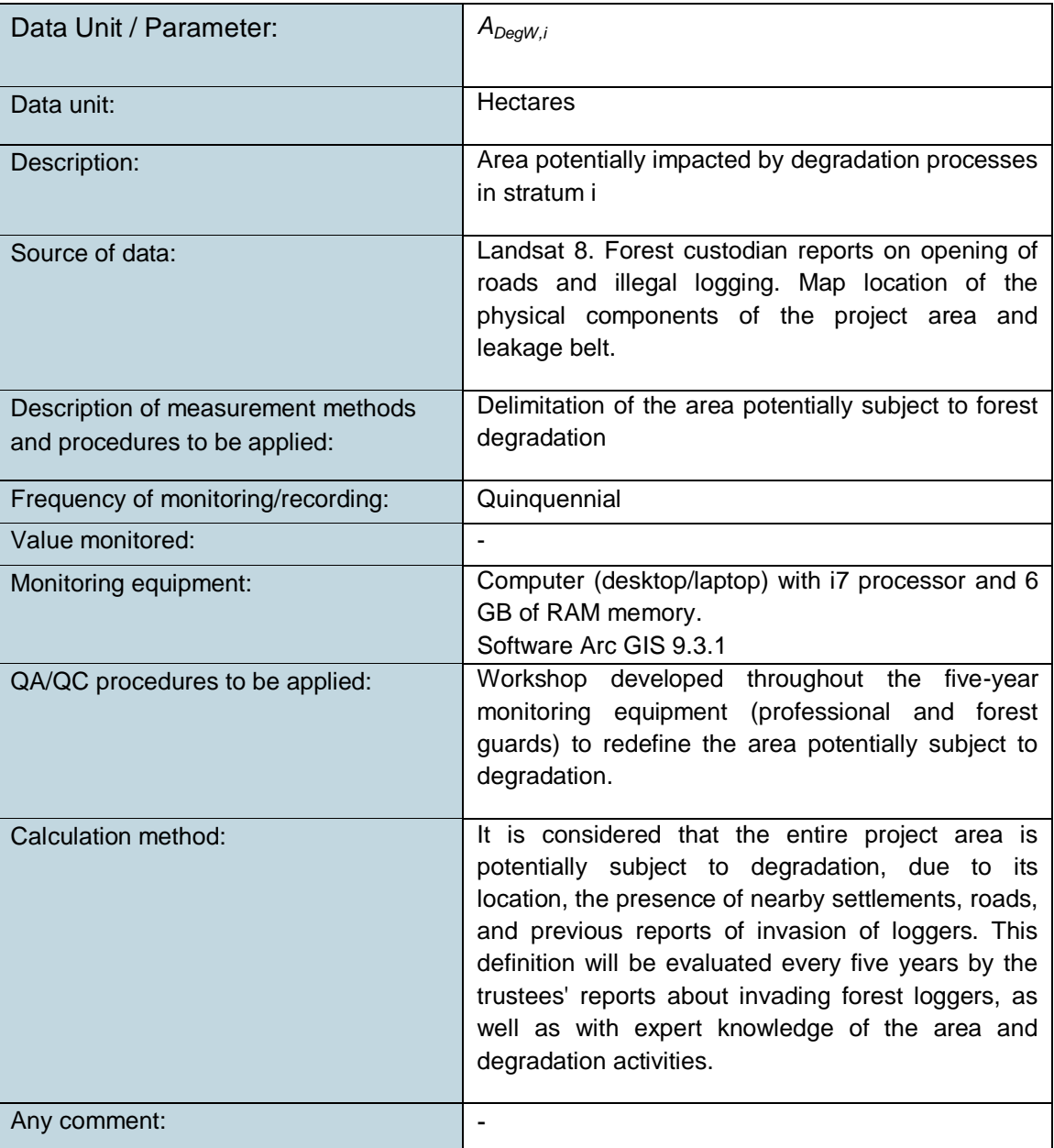

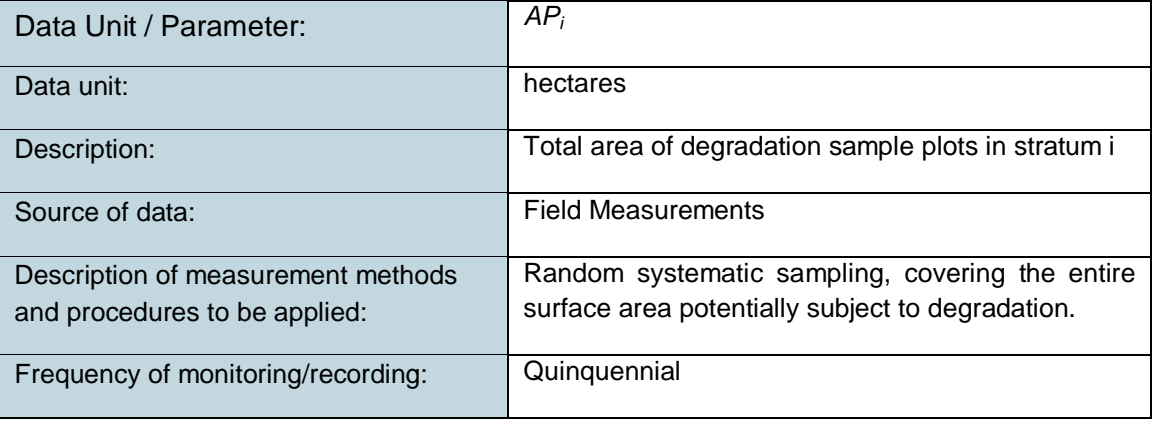

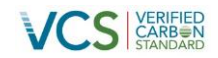

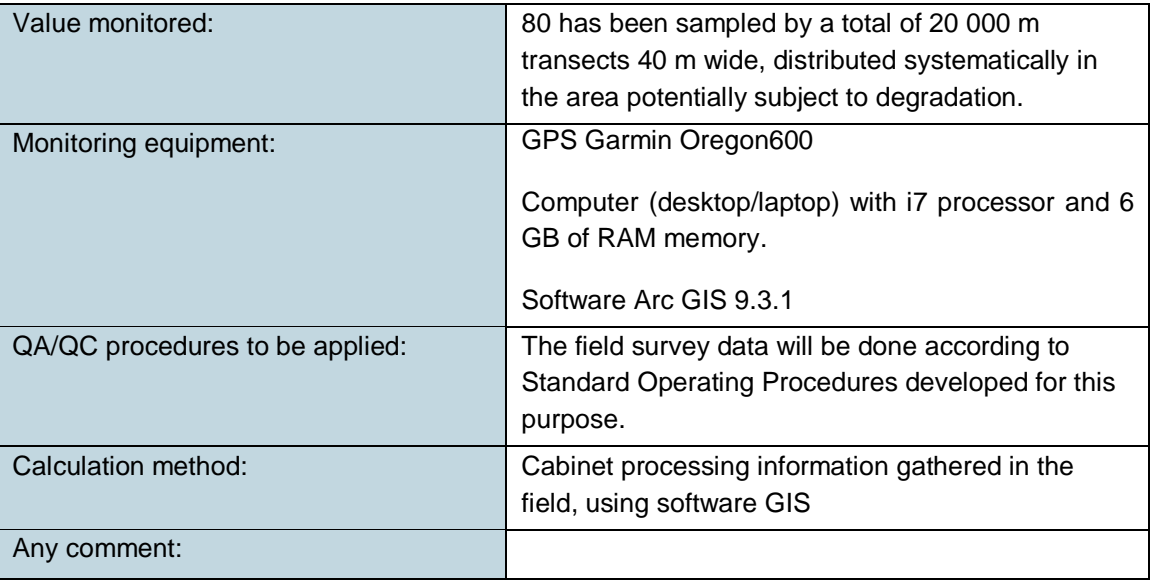

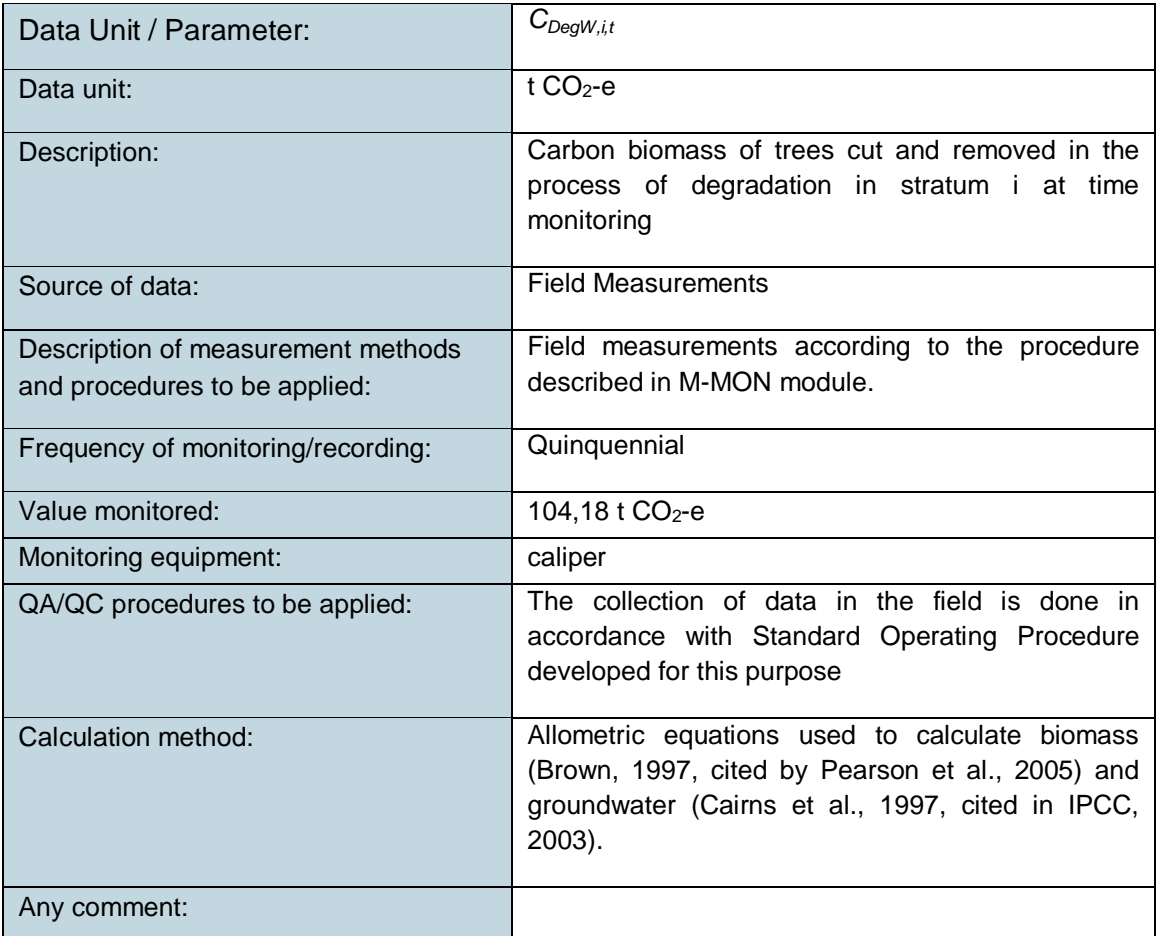

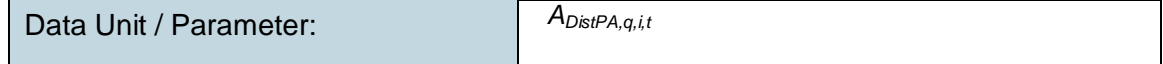

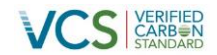

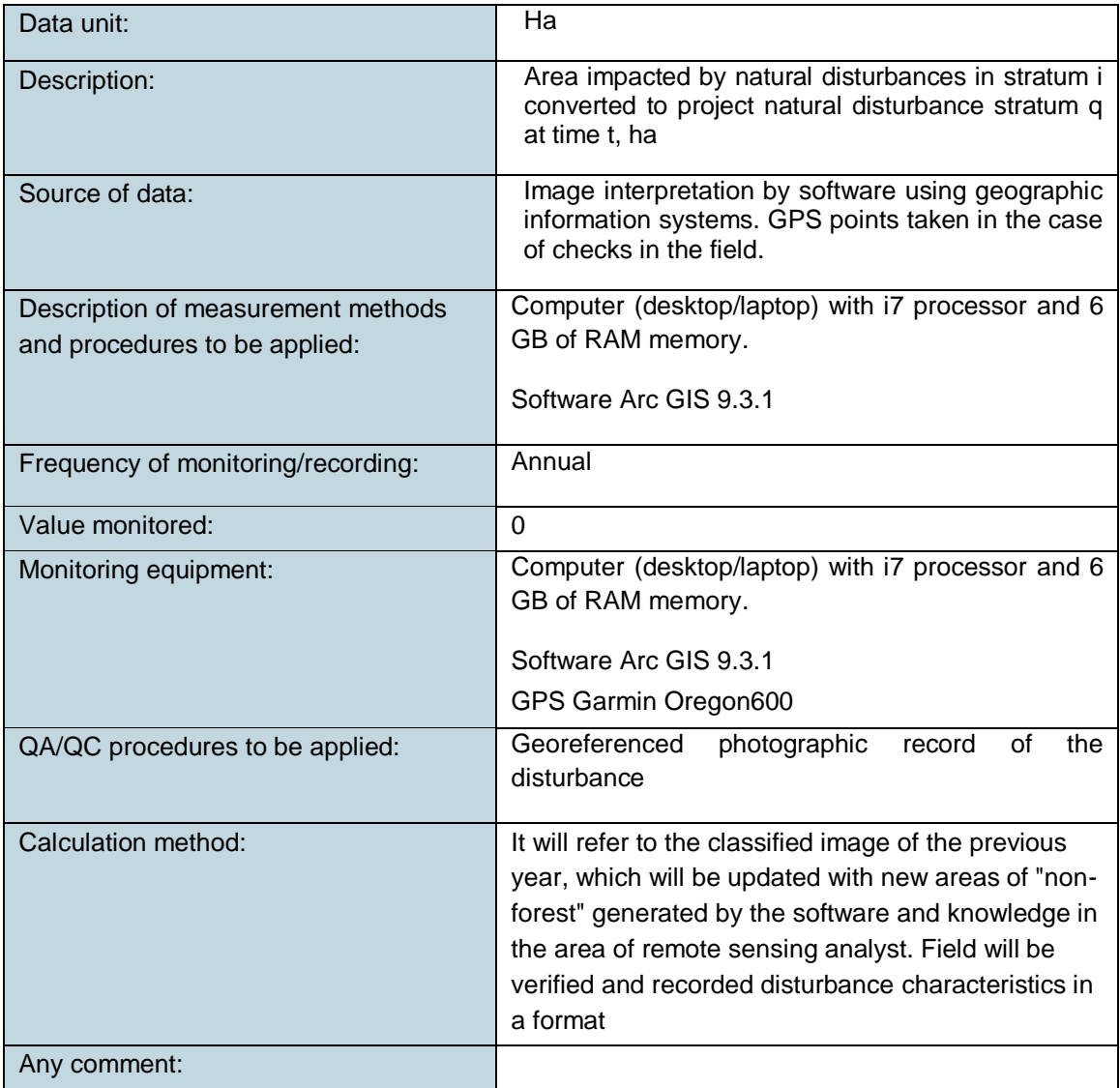

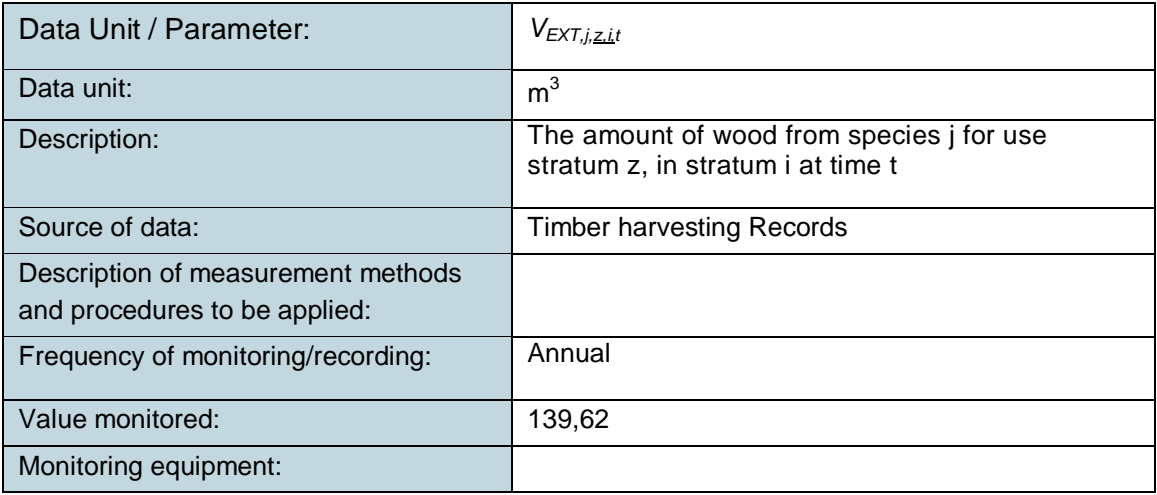

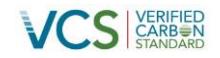

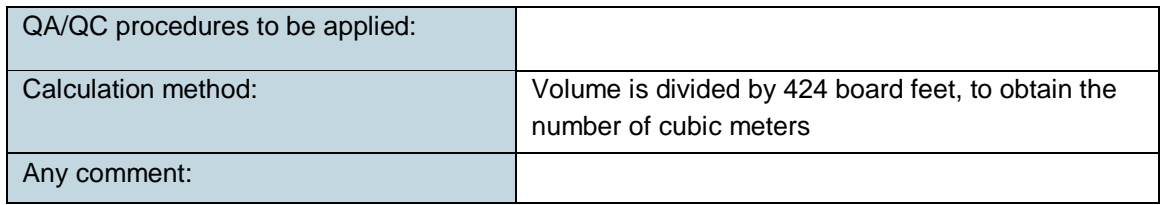

#### **3.3 Description of the Monitoring Plan**

The purpose of monitoring is to obtain the information necessary to estimate the amount of emissions avoided during the crediting period , evaluate the effectiveness of project activities and collect all the information needed to ensure the achievement of the emission reduction targets of the project .

Monitoring activities include the use of remote sensing and in- situ inspections. The combination of both sources results in the estimates and calculations required to determine whether the project is being developed in accordance with the VCS -PD.

For monitoring of the areas subject to deforestation and forest degradation and associated emissions, we will use the VCS module VMD0015 "Methods for monitoring GHG emissions and removals "(M -MON) also report that the leakage project causes the displacement of activities are implemented according to the VCS VMD0010 Module "Estimation of emissions from activity shifting for avoided unplanned deforestation" (LK -ASU). As for the estimation of GHG emissions other than CO2 produced by burning biomass, is used VMD0013 VCS Module "Estimation of GHG emissions from biomass burning" (E -BB). The remaining carbon stored in wood products reservoir long-term, as a result of logging activities will be calculated using the VCS module contents VMD0005 Estimating carbon in the wood products long (CP- W), and finally, we will use the "Tool for testing significance of GHG emissions in project activities a / R CDM " (T -SIG), in order to evaluate suitability rule emission sources and fugitive sources reservoir timber products long lasting.

Conservatively be considered that carbon stocks in aboveground biomass and belowground biomass remains constant, so that will not be monitored. Also omitted, conservatively, secondary forest growth (increased carbon), considering, however, the mosaic of secondary forest and agricultural activity as a single category, this is due to complications involving forests discern secondary and agricultural management areas ( by similarity of visual and spectral characteristics ) on the pixel size of the images to be used.

Monitoring of the change of land use, based on Landsat 8 will be held annually, involving all the changes in forest cover. We calculate the deforested area (in hectares) within the project area and leakage belt. Also, once generated the map of deforestation, it will be validated through a nonaligned systematic sampling in the field.

On the other hand, is monitored annually on fire area that may affect the project activities through the online reporting system provided by NASA, USA

Spatial information that may be provided by government entities will be updated annually.

Monitoring will be conducted by a professional team of Monitoring, to be found in the cities of Lima and Puerto Maldonado, incorporating the Trustees Forest Native community members Ese'eja

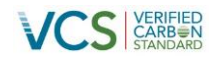

Infierno. The professional team is accountable to the Coordinator of AIDER Environmental Services, based in Lima.

Institutional Monitoring, Project Monitoring and Quality Assurance and Control are in charge of the monitoring equipment in the city of Lima. Socio- environmental Monitoring is in charge of monitoring equipment Puerto Maldonado. The work of the Monitoring of emissions is shared between the two venues.

Monitoring in- situ , by the professional team of monitoring will be conducted in coordination and collaboration with the Community Forest Guardians, who will bear primary responsibility for data collection in the field, being trained for this purpose and with advice technique while performing the assigned activities.

All monitoring activities will be implemented using Standard Operating Procedures (SOPs) will be developed by the project team. The staff will be trained continuously to ensure data quality.

The Group Assurance and Quality Control program audit visits to verify compliance with the SOPs; also choose random processes to verify the correct implementation of the SOPs.

The monitoring data are stored and processed in the cities of Puerto Maldonado and Lima.

.

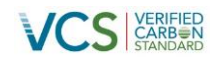

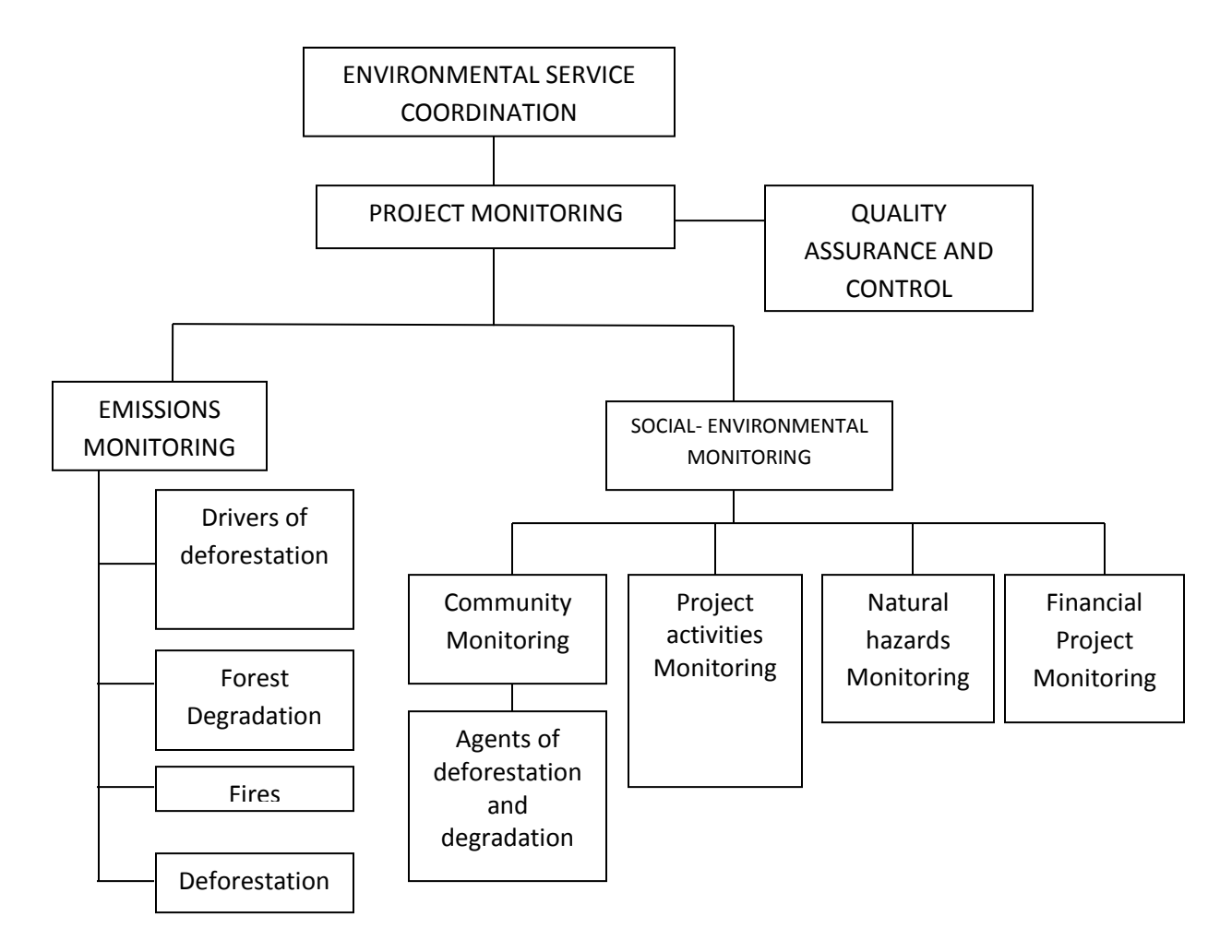

**Figure 3** Monitoring Organization

#### **Baseline Review**

The baseline will be reviewed every 10 years. Will update the deforestation rate for the reference region, the project area and leakage belt, as well as the drivers of deforestation also be verified carbon stored information, evaluating the 10% of the plots in each stratum raised for determining the baseline scenario. Using this update will adapt the model of deforestation in the baseline scenario for the project area and leakage belt, projecting again deforested areas and calculation of carbon emissions in the baseline scenario for the next period.

#### **Monitoring of actual changes in carbon stocks and GHG emissions**

Was performed using software to process and interpret geographic satellite imagery complemented field verifications, the parameters are subject to monitoring in section 3.2. The following describes the procedure, according to the stipulations of the module M-MON.

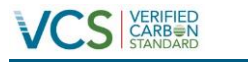

#### **STEP 1. Selection and analysis of data sources change of land use and coverage**

The entire procedure is in Annex 3.

At the end of the monitoring period:

- Forest Cover Maps for the project area and leakage belt were elaborated (see Annex 6).
- Area categories "forest" and "non-forest" within the project area and leakage belt were obtained.

**Table 2** Area of forest and non-forest in the project area and leakage belt

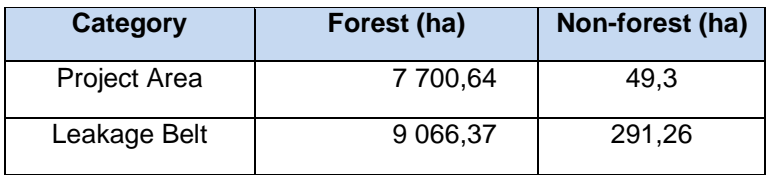

- The remaining area of forest in the reference region was updated, giving a total of 1 033 353.59 ha.

Detailed results are in Annex 3.

#### **STEP 2. Interpretation and analysis**

#### **2.1 Deforestation Monitoring**

Monitoring deforestation is done according to the procedure described in Annex 3. Estimates of emissions from deforestation are found in Annex 7.

#### **2.2 Forest degradation Monitoring**

#### **2.2.1 Monitoring degradation caused by extraction of trees for firewood and illegal wood**

The degradation monitoring is performed according to the procedure described in Annex 5.

#### **2.2.2 Monitoring degradation due to selective cutting of forest management areas that have a FSC certificate**

Not applicable because there are no FSC forest management areas within the project area. Emissions from forest harvesting operations within the project area have been estimated and considered de minimis.

#### **2.3 Monitoring areas subject to natural disturbance**

It is emphasized that the procedures for mapping deforestation (Step 1 and Step 2.1) take into account all changes in coverage, whether natural or human causes. To the extent that new software is available to measure small-scale changes in coverage, will be incorporated into the monitoring procedures. Moreover, field monitoring conducted by the Forest custodians, with the advice of the professional team, emphasize the detection and evaluation of natural disturbances when they occur.

In interviews to forest custodians and timber committee (see Annex 13), was determined that the main natural phenomenon that creates disturbances in the vegetation is the occurrence of strong winds, which open gaps in the canopy of the forest, but the small area of these openings, which add up to

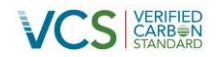

approximately 0.25 ha, were not included in the calculation of emissions, since emissions from these disturbances do not reach 5 % of the profits generated by the project.

Emissions from burning are considered project emissions. According to the specifications in the module M-MON, any fire emissions were calculated using E-BB module (see item 2.5 *Monitoring project emissions*)*.*

#### **2.4 Monitoring areas subjected to increased carbon content**

Carbon increased for forest regrowth was omitted conservatively, according specified in the Project Description.

#### **2.5 Monitoring Project Emissions**

Burned areas were delimited during the monitoring period, in order to calculate the emissions produced by fires according to the procedure contained in the module E-BB; a method for mapping burned areas is in Annex 4.

#### **Monitoring changes in carbon stocks and GHG emissions due to leakage**

The relevant parameters for monitoring activity-shifting leakage are found in section 3.2. Deforested areas will be monitored in the leakage belt, seeking as far as possible, cross the field verification information with social monitoring information across populations (according to the standards of the Climate, Community & Biodiversity Association ), to confirm that leaks are indeed attributable to project activity.

#### **Monitoring measures to avoid deforestation and reduce the risk of leakage**

Implementation of the REDD Strategy Project "kuiñaji Ese'Eja Evio Cuana, To Mitigate Climate Change, Madre de Dios – Peru is monitored annually, this is a management document showing the project activities described in section 1.8 of PD, through the measurement of targets and indicators and based on information obtained from community monitoring.

Emissions that could produce the project activity are considered insignificant, because the level of technology selected (see section 1.7 of the PD) and selected emission sources (see section 2.3 of the PD).

#### **Estimate of net** *ex-post changes in carbon stocks and GHG emissions*

The estimated ex-post net changes in carbon stocks will be conducted according to the methodology REDD-MF. The procedure is developed in Annex 7.

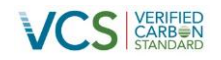

#### **4 QUANTIFICATION OF GHG EMISSION REDUCTIONS AND REMOVALS**

#### **4.1 Baseline Emissions**

Net emissions in the reference scenario for the monitoring period 2011-2012 are 83 814.32 tCO2-e, according to the calculations presented in the Project Description.

#### **4.2 Project Emissions**

Emissions from the project activity have been considered insignificant, according to the explanation given in Section 2.3 of the Project Description and evaluation of significance of the emissions produced by burning (see Spreadsheet – Emissions the project.xls).

#### **4.3 Leakage**

Emissions produced by leaks have been considered equal to zero, according to the methodology procedure.

#### **4.4 Summary of GHG Emission Reductions and Removals**

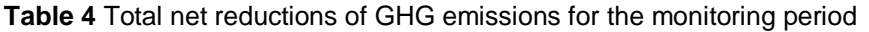

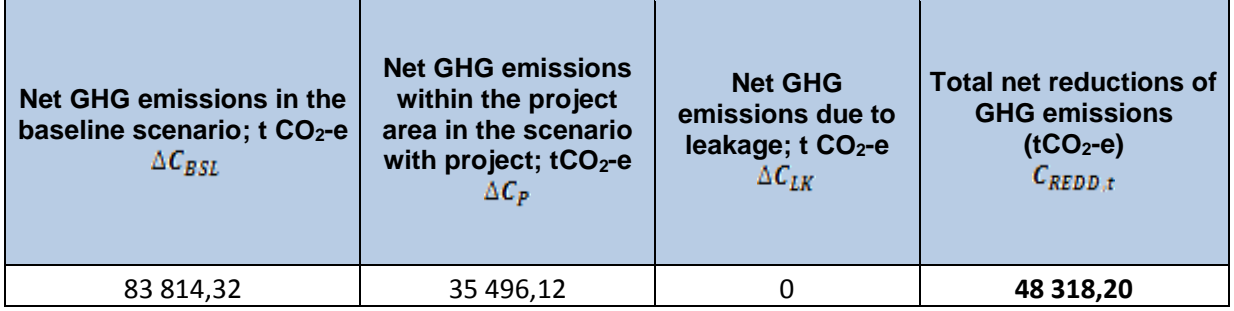

The amount of Voluntary Carbon Units (VCUs) is shown in Table 5, for this calculation, 12% of net annual emissions reductions was subtracted, which is the reserve of credits for non-permanence risk, calculated according to AFOLU non-permanence risk tool (VCS Version 3), the development of the tool and the calculation of the reserve is in Annex 2.

#### **Table 5** Voluntary Carbon Units

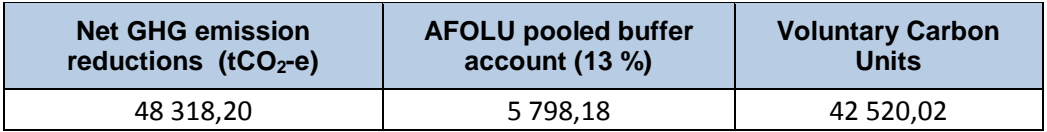

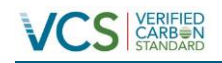

#### **5 ADDITIONAL INFORMATION**

- Annex 1 List of project activities
- Annex 2 VCS Non-Permanence Risk Report
- Annex 3 Deforestation Monitoring Report
- Annex 4 Burned Areas Monitoring
- Annex 5 Degradation Monitoring
- Annex 6 Project Area and Leakage Belt Monitoring Map 2011-2012
- Annex 7 Calculation of emission reductions
- Annex 8 POE Deforestation Monitoring
- Annex 9 POE Burning Monitoring
- Annex 10 POE Monitoring forest degradation
- Annex 11 POE Storing Information
- Annex 12 Forest Non Forest Cover Map June 2011
- Annex 13 Report of the interview with forest custodians and timber committee on natural phenomena

that affect forests in Infierno Native Community.

Spreadsheet - Emisiones del Proyecto REDD.xls